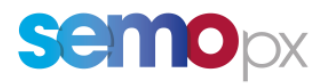

# User Guide – M7 API Load Management

Applicable as of 19 July 2022

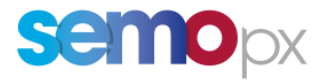

# **Table of Contents:**

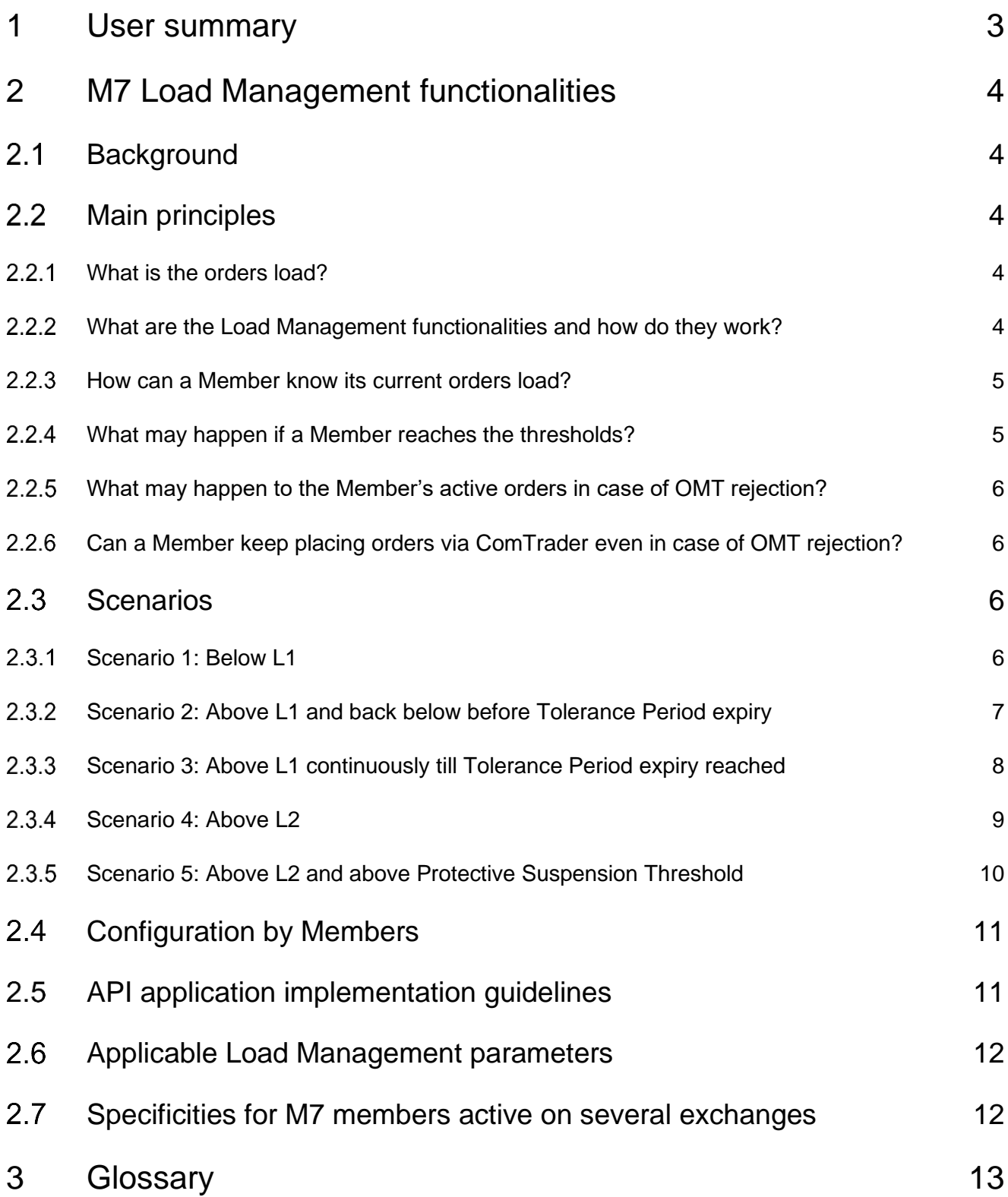

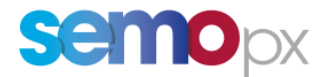

# <span id="page-2-0"></span>**1 User summary**

Alongside continuous investments to increase the technical capabilities of M7, a new load management framework will be implemented to better accompany the growth of API-based and algorithmic trading on our Intraday continuous markets, ensuring increased transparency and reactivity to business needs.

To this end, new functionalities will be introduced in M7 6.12 to actively monitor the load of orders submitted through APIs by each member, and to alert and prevent any excess that could put trading members and markets at risk. These functionalities will only apply to API orders and not ComTrader orders.

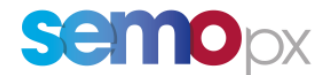

# <span id="page-3-0"></span>**2 M7 Load Management functionalities**

## <span id="page-3-1"></span>**2.1 Background**

To accompany the growth of algo trading on intraday continuous markets supported by M7, new Load Management ("Load Mgmt.") functionalities are introduced in M7 v6.12 to actively monitor the orders load submitted by each member and alert & prevent excesses that could put at risk trading members and markets.

## <span id="page-3-2"></span>2.2 Main principles

#### <span id="page-3-3"></span> $2.2.1$ What is the orders load?

One **OMT** (Order Management Transaction) corresponds to any creation, modification, activation, hibernation or deletion of an order triggered by a user on M7 (whether it is via ComTrader or via API).

The **orders load** (i.e. **OMT count**) considered in the M7 Load Mgmt. functionalities only counts the **OMTs submitted<sup>1</sup> via an M7 API application** over an **observation period**. When submitted via ComTrader none of the above order actions is considered as part of the OMT count calculated for the Load Mgmt. functionalities.

See *DFS230; Section 3.1 - Load* for more details.

Noteworthy, the OMT count submitted by a member can be influenced by the order submission/management approach:

- The modification of an existing order (with or without change implying a priority modification) only leads to 1 OMT whereas the deletion of an existing order and a subsequent submission of a new order count as 2 OMTs.
- A user-triggered deletion of an order counts as 1 OMT, whereas a system triggered deletion (contract expiry, Good till date) does not count as an OMT.
- "Hibernate all", "Delete all" and "Activate all" messages are counted as 1 OMT, even if they impact multiples orders.

### <span id="page-3-4"></span> $222$ What are the Load Management functionalities and how do they work?

In a nutshell, the Load Mgmt. functionalities will allow:

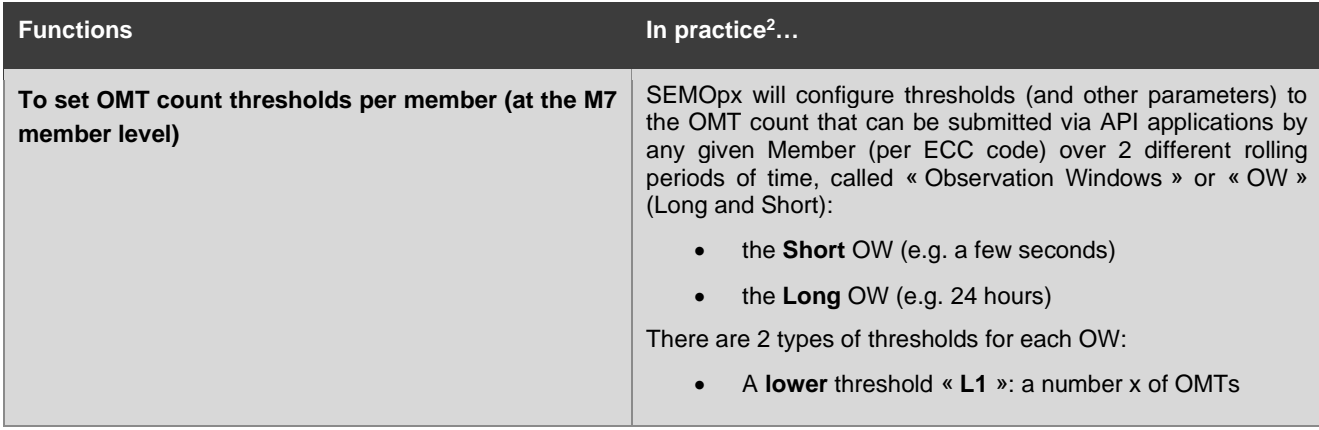

<sup>1</sup> Whether the OMT submission is accepted or rejected by the system

<sup>2</sup> See Load Management parameters table for all details

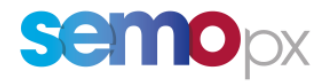

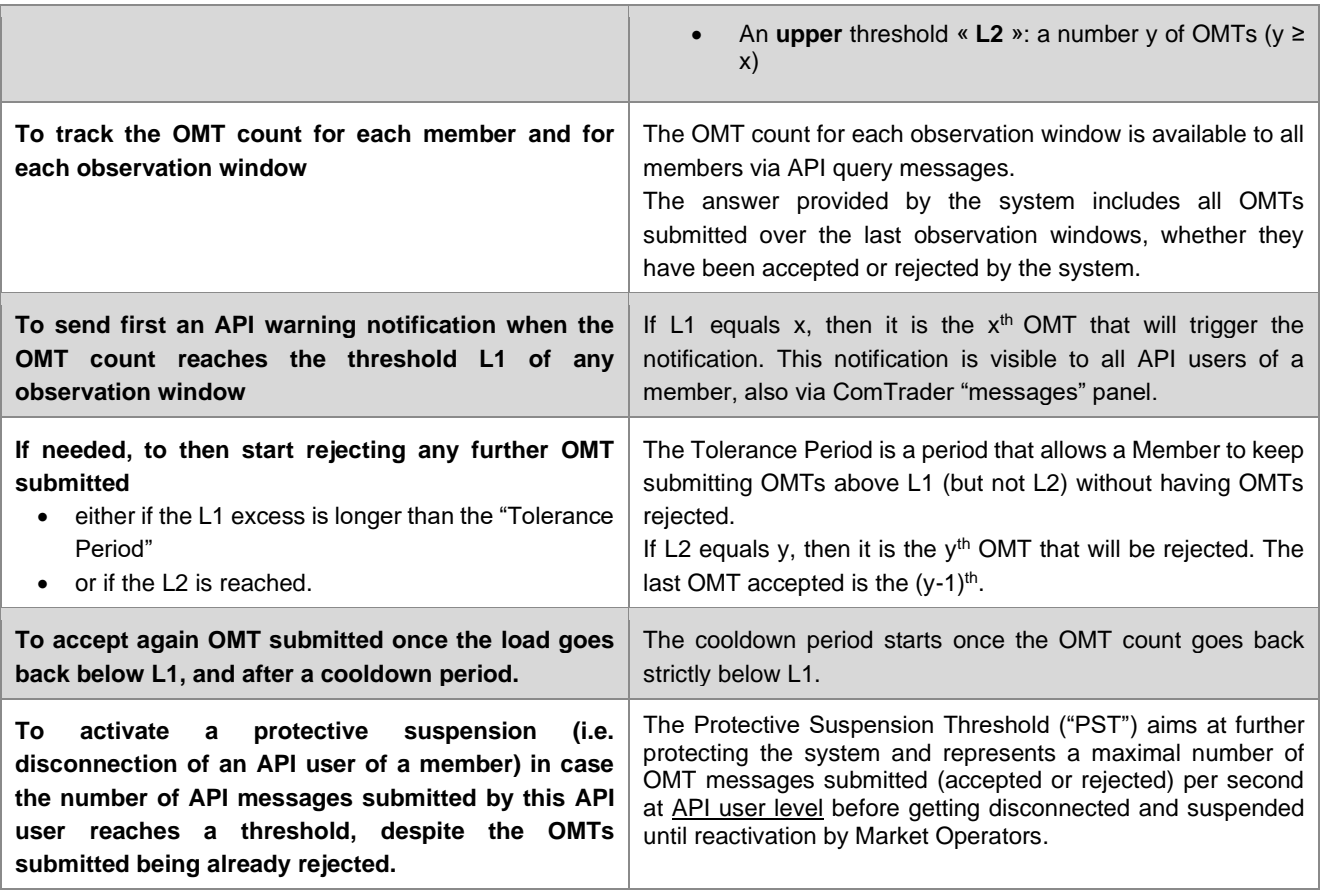

#### <span id="page-4-0"></span>How can a Member know its current orders load? 2.2.3

The Load Mgmt. functionalities allow any Member's API user to request its current member's OMT count, both on the short and long OW via API's **Order Throttling Status Inquiry**.

**Please note** that the information provided in the response, such as the load for instance, might be slightly delayed due to processing time between the moment the Inquiry is sent and the moment the response is received.

See *DFS230; Section 4.1 - Order Throttling Status Inquiry* for more details.

#### <span id="page-4-1"></span> $2.2.4$ What may happen if a Member reaches the thresholds?

**Events** such as Warnings (Member level), OMT rejection (Member level / also referred to as Throttling), and in extreme cases, Protective Suspension (API user level) might be triggered.

Such events are visible by all users of a Member.

See further below *section 2.3 - Scenarios* for more details.

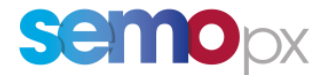

### <span id="page-5-0"></span>What may happen to the Member's active orders in case of  $2.2.5$ OMT rejection?

A user can configure at member or user level how API active orders should behave in case of OMT rejection. This configuration is available at each Login.

See further below *section 2.4 – Configuration* for more details.

### <span id="page-5-1"></span>Can a Member keep placing orders via ComTrader even in  $2.2.6$ case of OMT rejection?

ComTrader is not concerned by the M7 API Load Management in order to always be accessible:

- Creation, modification and deletion of an order triggered by a user on ComTrader will always remain available to Members.
- OMT submitted through ComTrader are not included in the Load Mgmt. OMT count.

## <span id="page-5-2"></span>**2.3 Scenarios**

*NOTE: unless explicitly specified, the scenarios described below may apply to either the Short or Long rule.*

#### <span id="page-5-3"></span> $2.3.1$ Scenario 1: Below L1

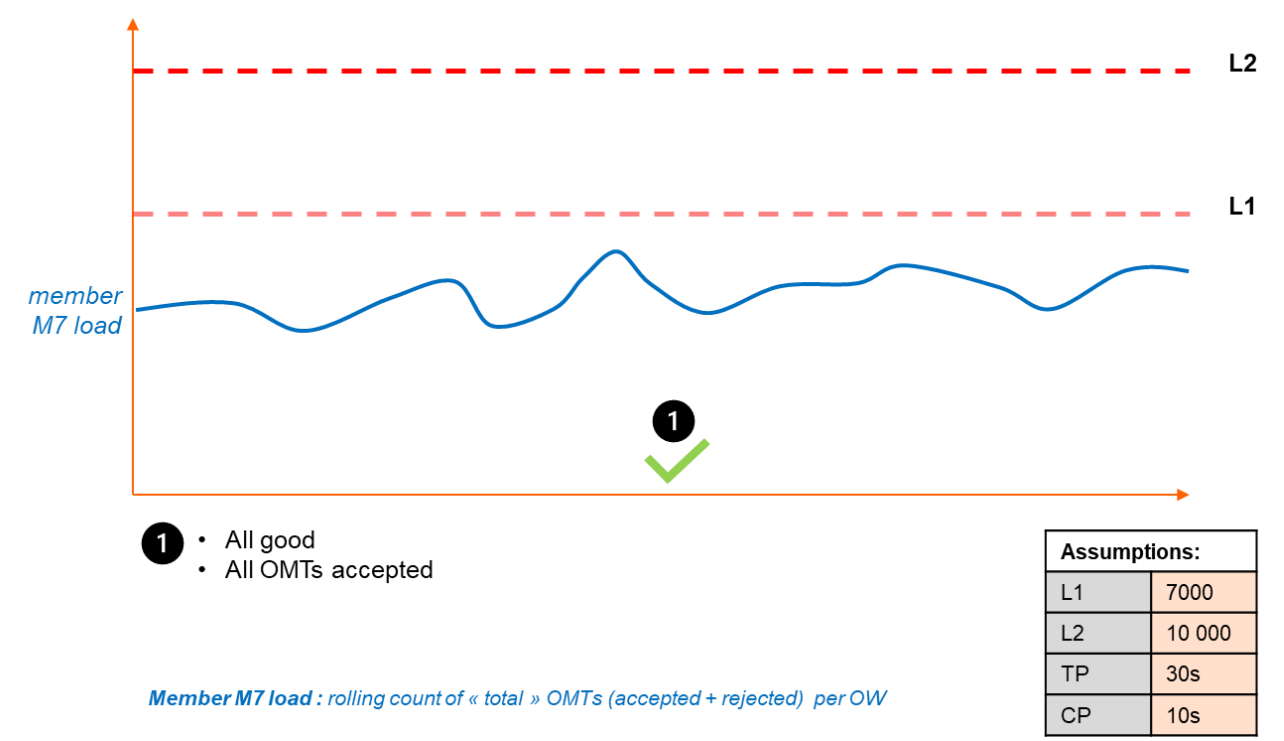

In this scenario:

- The load collectively generated by Member's API users remains constantly strictly below the L1 specified for this particular Member,
- The load not having reached L1, no event is generated.

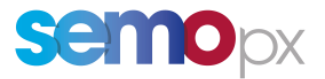

### <span id="page-6-0"></span>Scenario 2: Above L1 and back below before Tolerance Period 2.3.2 expiry

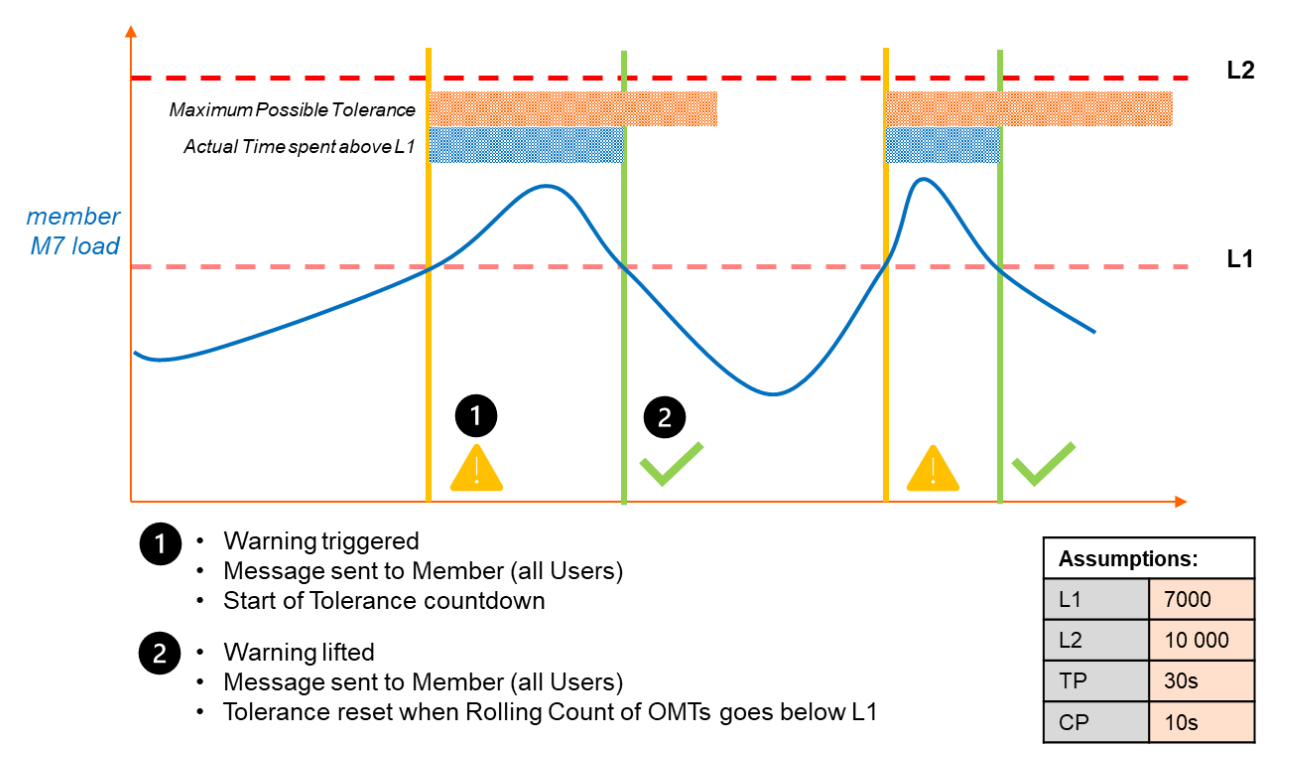

In this scenario:

- The load collectively generated by Member's API users reaches the L1 specified for this particular Member,
- The load having reached L1, an event "WARNING" is generated (when OMT count equals L1 value),
- The load having reached L1, the Tolerance Period countdown starts,
- The load collectively generated by Member's API users does not reach L2 and goes back strictly below L1 before the end of the Tolerance Period (i.e. Tolerance Period not expired),
- The load having gone back strictly below L1, an event "NO RESTRICTION" is generated (when OMT count equals L1 value minus 1),
- The load having gone back strictly below L1, the Tolerance Period is reset up to its maximum.

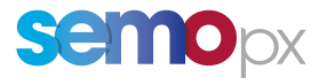

### <span id="page-7-0"></span>Scenario 3: Above L1 continuously till Tolerance Period expiry 2.3.3 reached

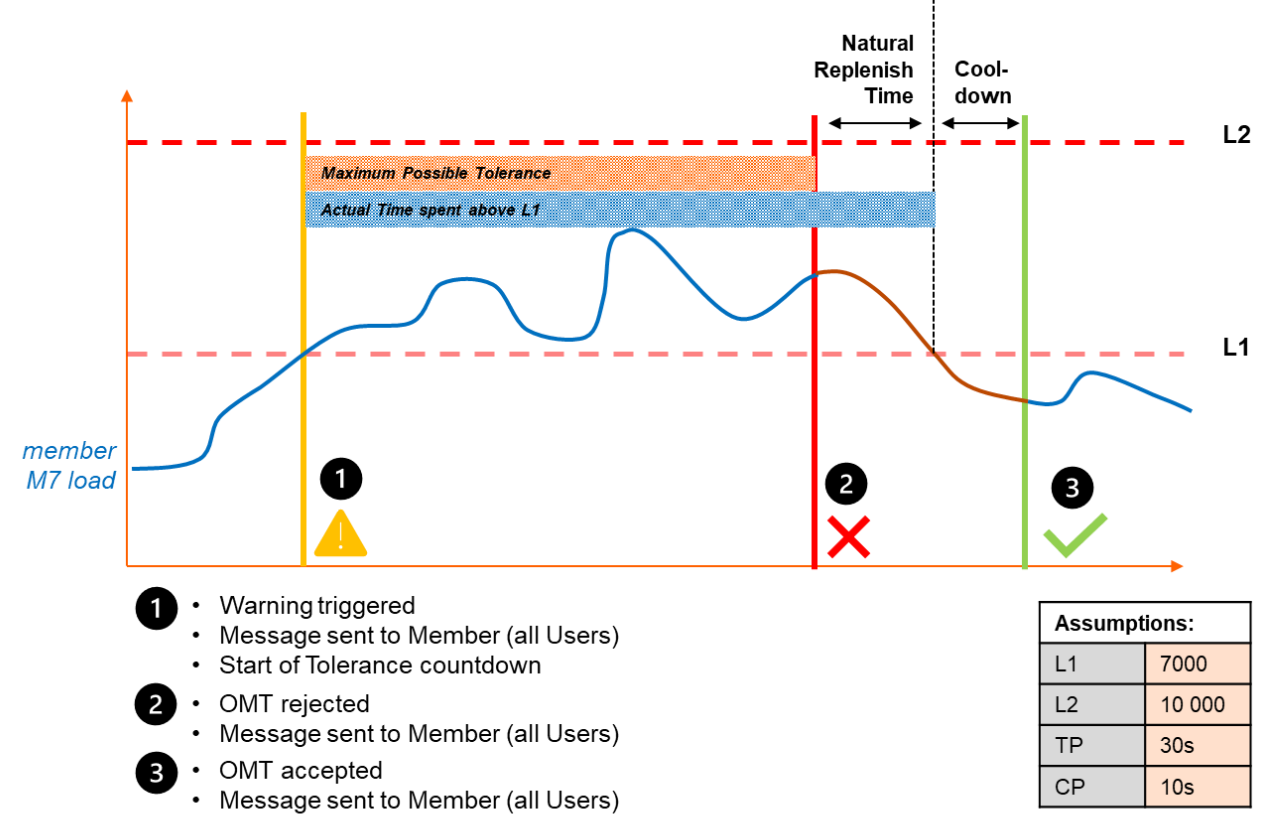

Natural Replenish Time: variable period between the moment the throttling applies and the moment the Rolling count of OMTs goes back below L1. It depends on the past trading activity.

In this scenario:

- The load collectively generated by Member's API users reaches the L1 specified for this particular Member,
- The load having reached L1, an event "WARNING" is generated (when OMT count equals L1 value),
- The load having reached L1, the Tolerance Period countdown starts,
- The load collectively generated by Member's API users does not reach L2 and remains above (or equal to) L1 until the end of the Tolerance Period is reached (i.e. Tolerance Period expired),
- The load having remained equal to or above L1 (but strictly below L2) when the Tolerance Period expires, an event "RESTRICTED" is generated,
- Member's API users cannot get OMT accepted until:
	- $\circ$  the End of Natural Replenish Time (i.e. the time needed from the start of the Restriction until the load generated by the API users of a Member gets strictly below L1) is reached (i.e. load < L1) and then,
	- o the End of Cooldown period is reached,

Until then, any attempt by Member's API users to submit or modify orders will be rejected (i.e. not sent to M7 Core), will result in an Error Response and will be added to the OMT count.

- Member's (or BG's or user's) active orders may remain active or be hibernated, based on configuration defined by Member's users,
- Member's CT users can always get OMT accepted as usual,
- The end of Cooldown period being reached, an event "NO RESTRICTION" is generated,
- Member's API users can get OMT accepted back again.

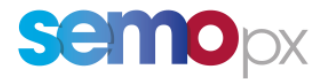

#### <span id="page-8-0"></span>2.3.4 Scenario 4: Above L2

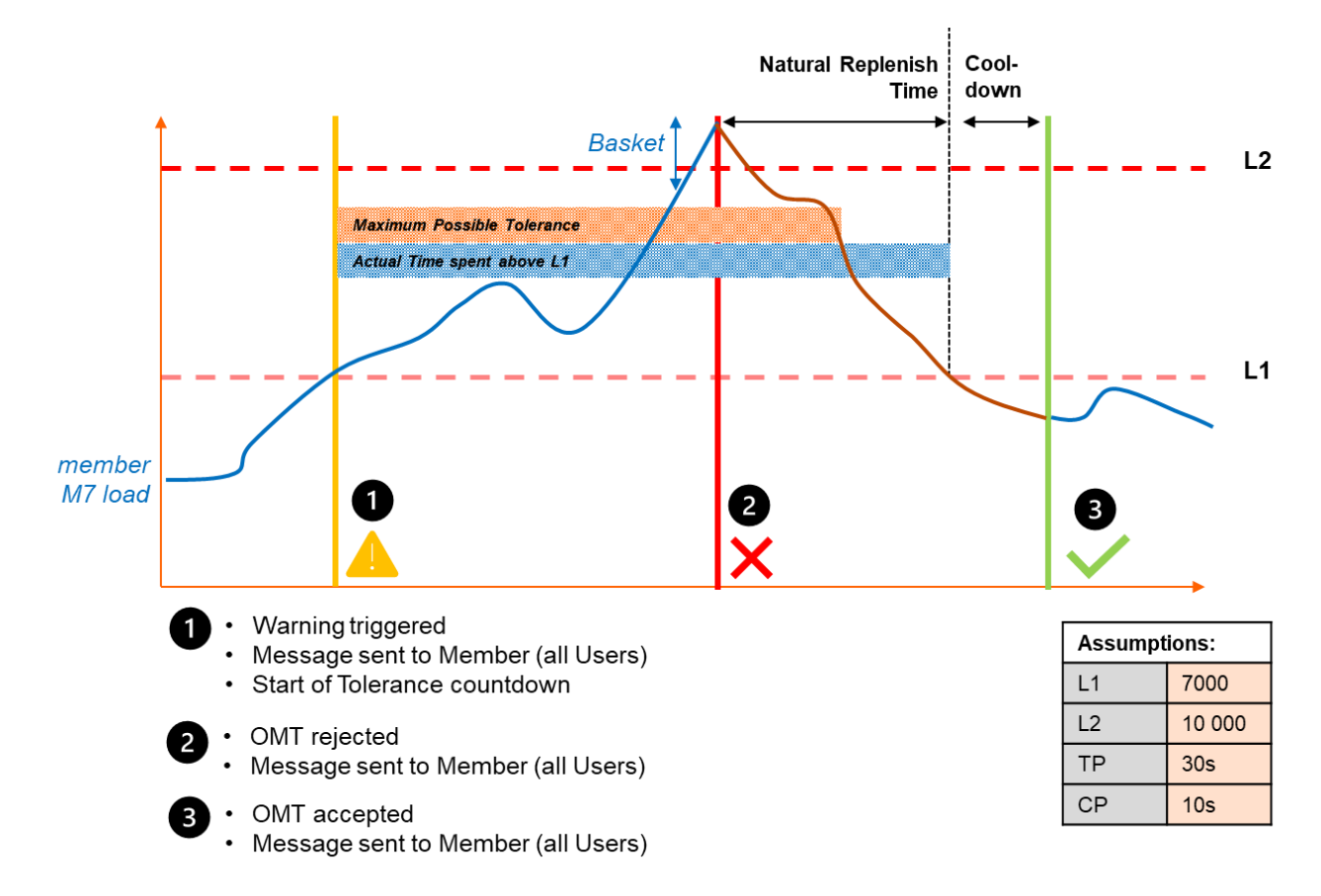

In this scenario:

- The load collectively generated by Member's API users reaches the L1 specified for this particular Member,
- The load having reached L1, an event "WARNING" is generated (when OMT count equals L1 value),
- The load having reached L1, the Tolerance countdown starts,
- The load collectively generated by Member's API users reaches L2 before the end of the Tolerance Period (i.e. Tolerance Period not expired),
- The load having reached L2 (even without reaching the expiry of the Tolerance Period), an event "RESTRICTED" is generated (when OMT count equals L2 value),
- Member's API users cannot submit or modify orders until:
	- $\circ$  End of Natural Replenish Time (i.e. the time needed from the start of the Restriction until the load generated by the non-CT users of a Member gets below L1) is reached (i.e. load < L1) and then,
	- o End of Cooldown period is reached,

Until then, any attempt by Member's API users to submit or modify orders will be rejected (i.e. not sent to M7 Core), will result in an Error Response and will be added to the OMT count.

**IMPORTANT**: in this particular case, please note that the whole basket bringing the load above L2 is fully accepted. This is a specific case where Load can be higher than L2. This is valid whatever the basket execution restriction is (including LFOK).

- Member's (or BG's or user's) active orders may remain active or be hibernated, based on configuration defined by Member's users,
- Member's CT users can always get OMT accepted as usual,
- The end of Cooldown period being reached, an event "NO RESTRICTION" is generated.
- Member's API users can get OMT accepted back again.

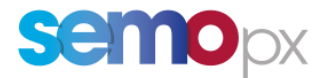

<span id="page-9-0"></span>Scenario 5: Above L2 and above Protective Suspension 2.3.5 **Threshold** 

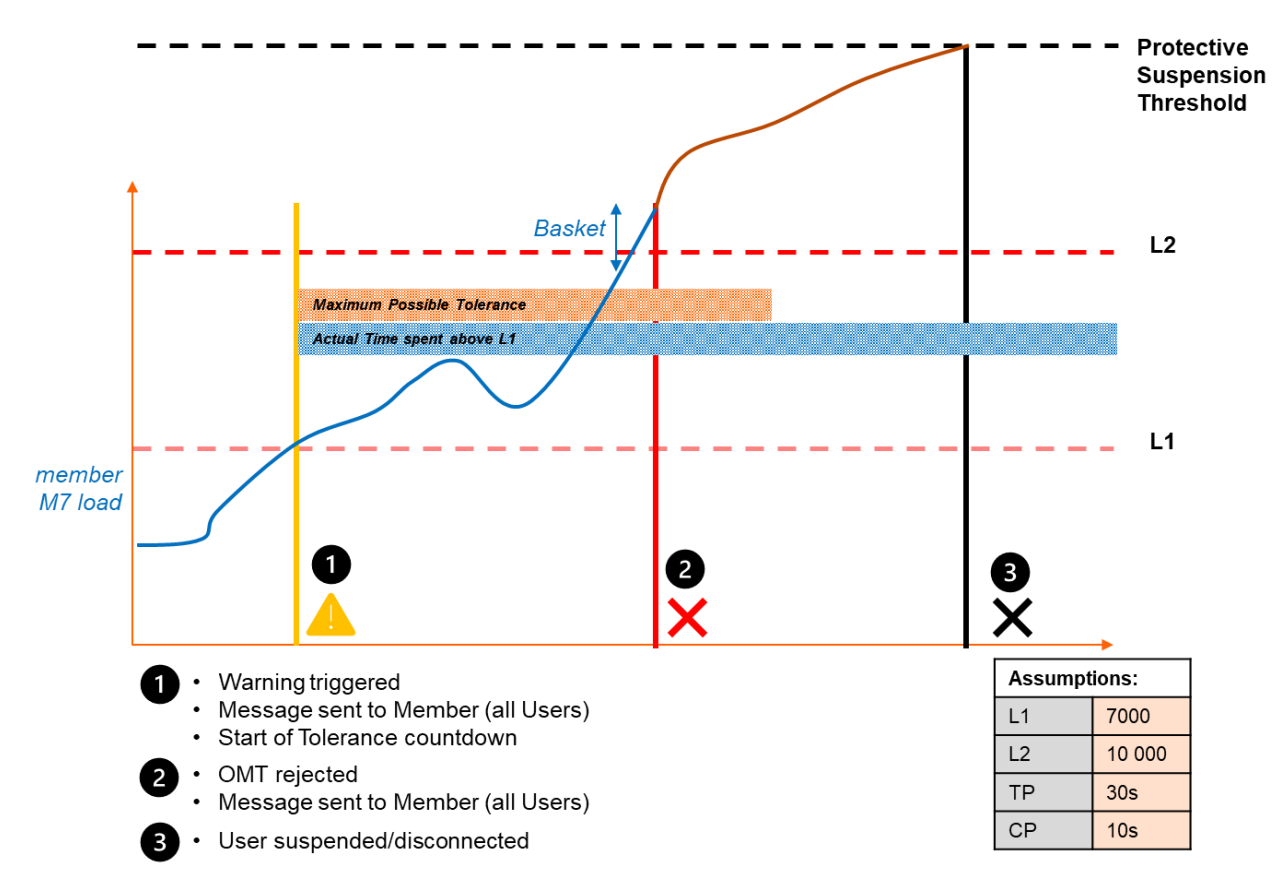

N.B.: the chart above is illustrating that only members with OMT already rejected might hit the Protective Suspension Limit if they continue submitting OMTs. However please note that the metrics for the Protective Suspension is the number of Order entry / Order modify Messages submitted per second at a user level, not the count of OMT per OW at member level.

In this scenario:

- The load collectively generated by Member's API users reaches the L1 specified for this particular Member,
- The load having reached L1, an event "WARNING" is generated (when OMT count equals L1 value),
- The load having reached L1, the Tolerance Period countdown starts,
- The load collectively generated by Member's API users reaches L2 before the end of the Tolerance Period (i.e. Tolerance Period not expired),
- The load having reached L2 before the Tolerance Period expires, an event "RESTRICTED" is generated (when OMT count equals L2 value),
- Member's API users cannot submit or modify orders until:
	- $\circ$  End of Natural Replenish Time (i.e. the time needed from the start of the Restriction until the load generated by the non-CT users of a Member gets below L1) is reached (i.e. load < L1) and then,
	- o End of Cooldown period is reached.

Until then, any attempt by Member's API users to submit or modify orders will be rejected (i.e. not sent to M7 Core), will result in an Error Response and will be added to the OMT count.

**NOTE**: in this particular case, please note that the whole basket bringing the load above L2 is fully accepted. This is a specific case where Load can be higher than L2. This is valid whatever the basket execution restriction is (including LFOK).

• Member's (or BG's or user's) active orders may remain active or be hibernated, based on configuration defined by Member's users,

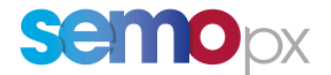

- In spite of having OMT rejected at Member level, at least one of Members' API users keep attempting to submit or modify orders until PST is reached,
- The load having reached the PST, the offending API user is disconnected and suspended until reactivation by Market Operators.

## <span id="page-10-0"></span>**Configuration by Members**

Members' API users can configure at 2 levels (User, Member) the behaviour of API active orders in case of OMT rejection. This is optional and can be performed by the API user when login in (LoginReq message) - see *DFS180; Section 6.1.1 – LoginReq* for more details.

### **At Member level**

The user can decide that, if the Member gets his OMTs rejected:

- Option 1: STAY ACTIVE The active orders of the Member will remain active
- Option 2: HIBERNATE The active API orders of the Member will get hibernated

If Option 2 is configured, then user level section will be ignored.

### **At user Level**

The user can decide that, if the Member gets his OMTs rejected AND that the Member level is configured with Option 1: STAY ACTIVE:

- Option 1: STAY ACTIVE The active orders of the Member's API user will remain active
- Option 2: HIBERNATE BG The active API orders of the Member's API user's Balancing Group will get hibernated
- Option 3: HIBERNATE The active API orders of the Member's API user will get hibernated

## <span id="page-10-1"></span>**API application implementation guidelines**

Please refer to the "M7 API Introductory Training Session" slides in the M7 API package. The "Throttling" section describes how API applications managing orders must integrate the following toolkit:

- a) **A new Throttling Status Request/Response**
- b) **New Message Reports content,** alerting all users of a given member about a throttling status change: transition to WARNING or to RESTRICTED, or to NO\_RESTRICTION. All messages are referenced in the DFS200 Messages document of the API package.
- c) **Responses to Order Management requests**: it is possible to send a valid Order Management Request and to get an Error Response directly in the private response queue without any Acknowledgment Response. This happens when an order is rejected because a member is RESTRICTED.
- d) **Login Request new options**: it is possible to define when logging in the desired behaviour regarding the impacted member API orders when being restricted:
	- o **Possible actions**: nothing, or hibernate API orders
	- o **Action scope**: at user level, BG level (all BGs assigned to the throttled/logged in API user), all API orders of the throttled member
	- o On top of the API package please refer to DFS180 for more details.

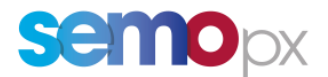

## <span id="page-11-0"></span>**Applicable Load Management parameters**

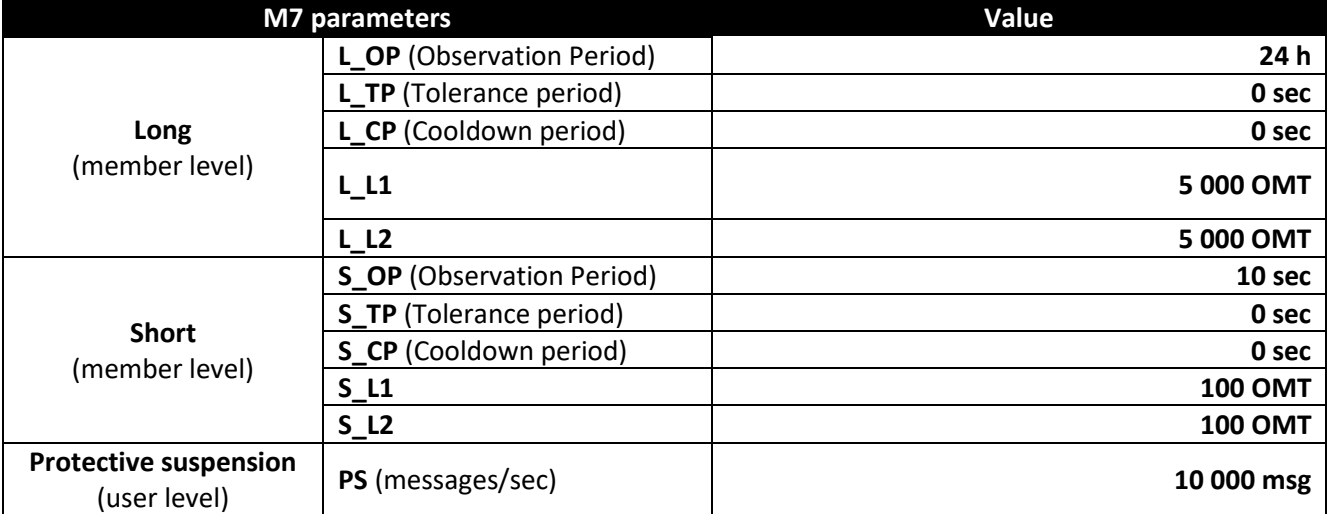

The final SEMOpx Load Mgmt. parameters will be set as below for the go-live

## <span id="page-11-1"></span>**Specificities for M7 members active on several exchanges**

For M7 members only active on SEMOpx markets, the Load Management parameters uploaded in M7 will be as per the SEMOpx Load Management parameters described on section 2.6.

For M7 members active on SEMOpx markets and another Exchange markets via the same M7 member setup, the Load Management parameters uploaded in M7 will be calculated with the following logic:

- 1. SEMOpx Load Management parameters are herein defined in the SEMOpx Load Management user guide
- 2. Other Exchanges (like EPEX SPOT) Load Management parameters are defined in their respective user guides
- 3. L\_OP, L\_TP, L\_CP, S\_OP, S\_TP, S\_CP and PS uploaded values in M7 will be, for each parameter, the **maximum of values** offered by all exchanges
- 4. L\_L1, L\_L2, S\_L1 and S\_L2 uploaded values in M7 will be, for each parameter, the **sum of values** offered by all exchanges

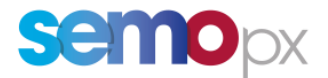

# <span id="page-12-0"></span>**3 Glossary**

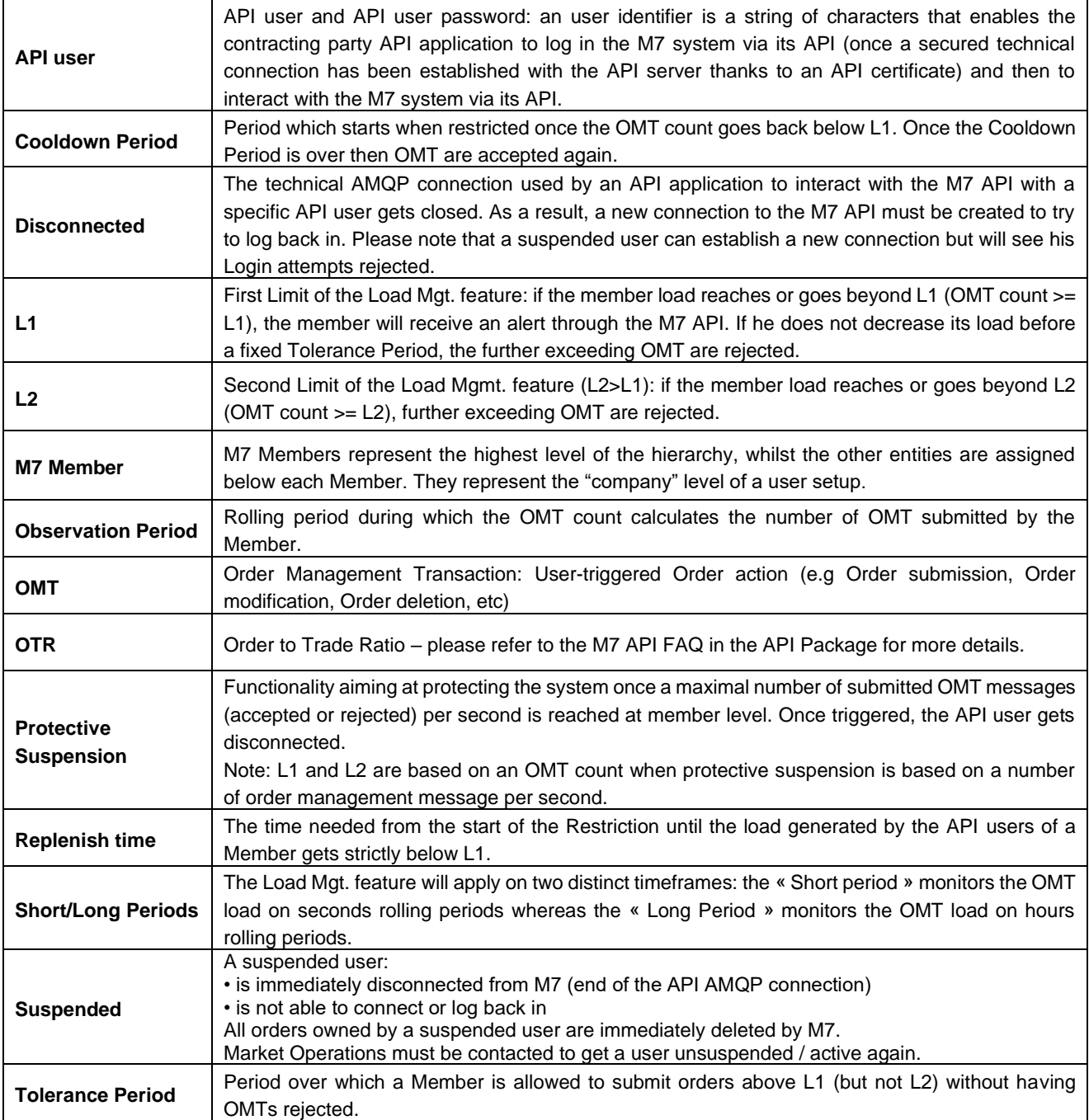